# 

PRODUCTION CONTROL RECIPES CREATION PARAMETERS SETTING OVERVIEW

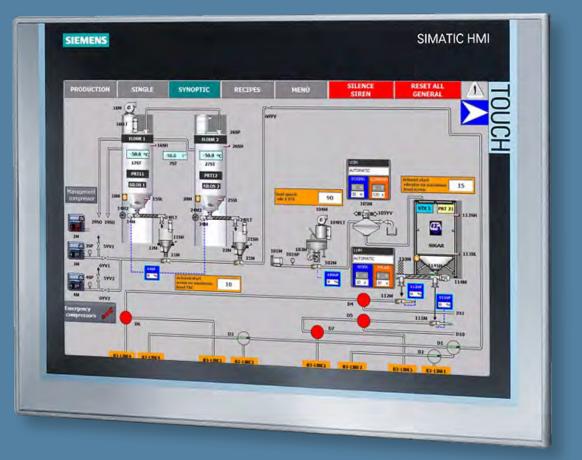

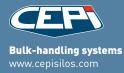

# TOOL FOR THE DOSING CONTROL

automatic metering of powders and liquids continuous or batch, positive, by loss of weight, by volume or by weight silo weight control in real time automation also via the plc TP400 TP700 TP900 TP1200

#### **Process supervision system**

🗙 🧮 🛟 🏮

which uses the Siemens WinCC Flexible Runtime program.

The software runs on a Windows system and uses its standard command interface, keyboard and mouse.

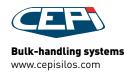

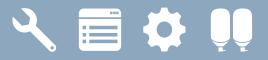

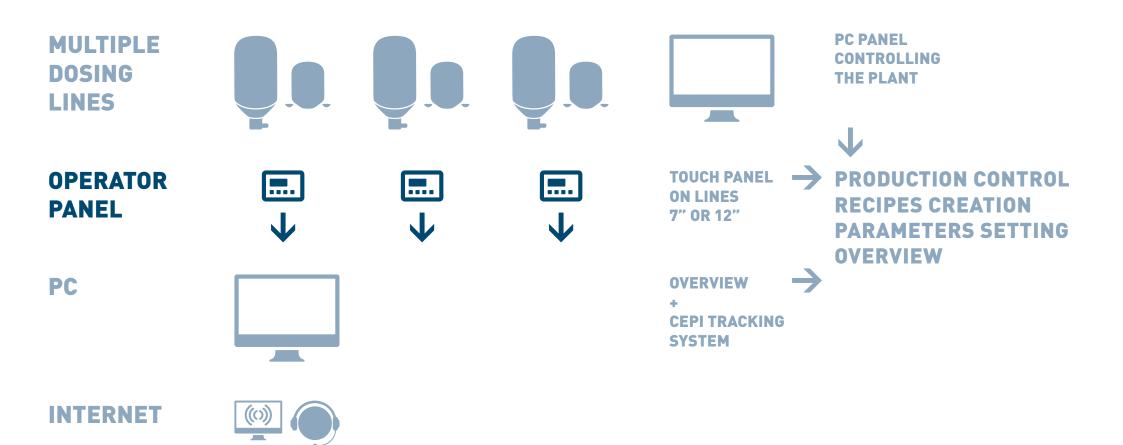

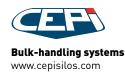

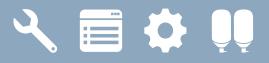

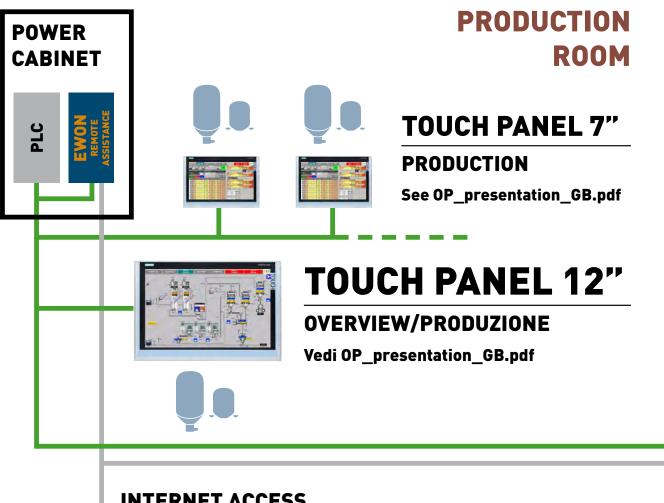

## PRODUCTION MANAGER ROOM

PC

**OVERVIEW** See OP presentation GB.pdf

**CTS TRACEABILITY** 

See CTS\_presentation\_GB.pdf

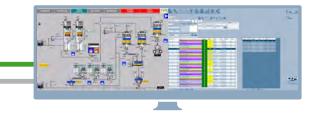

#### **INTERNET ACCESS**

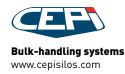

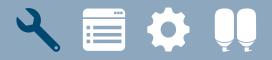

# **PRODUCTION CONTROL**

| PROD   | оист     | ION         | SINGLE   | 5Y                                                                                                    | NOPTIC  | RECIP                 | E5 M                    | IENÚ       | SILE |                 |                 | SET ALL            | $\underline{\Lambda}$ |
|--------|----------|-------------|----------|----------------------------------------------------------------------------------------------------|---------|-----------------------|-------------------------|------------|------|-----------------|-----------------|--------------------|-----------------------|
|        |          | Provent of  |          | and the second second s | 1       |                       | CONTROL                 | B1         | SKIP | WAIT.           | DOS.            |                    | PAUSE                 |
| MIXER  | <u>.</u> | MIXER       | 2        | MEXER 3                                                                                                    |         | IDXER 4               |                         | Nr         | Name | Set[Kg]<br>0.00 | Net[Kg]<br>0.00 | Tol. [Kg]          | Tot [Kg]              |
|        |          |             |          | 0-WAIT                                                                                                    | ING     |                       |                         |            |      | 1 1             |                 |                    |                       |
| r.     | 1        | lame        |          | RICH 1                                                                                                    | EA L1ne | w                     |                         | B2         | SKIP | WAIT            | DOS             | V                  | PAUSE                 |
| 23     | 0        | CyclesSet ( | CyclesNe |                                                                                                    | Weigh   | t Net (kg) \<br>448.8 | Weight Net [kg]<br>448. | Nr         | Name | Set[Kg]<br>0.00 | Net[Kg]<br>0.00 | Tol. [Kg]<br>± 0.0 | Tot (Kg)              |
| STAF   | т        | STOP        | DOS      | PAUSE                                                                                                    | PALISE  | UNLOAD                | FIFO                    | <b>B</b> 3 | SKIP | WAIT            | DOS.            |                    | PAUSE                 |
| NR     |          | Name Pro    |          | ORIGE Kg)                                                                                                    | SET[Kg] | DOS[ Kg]              | SCR                     | Nr         | Name | Set[Kg]<br>0.00 | Net[Kg]<br>0.00 | Tol. [Kg]<br>± 0.0 | Tot (Kg)              |
| THIS . | 73       | SODIL       |          | 1.200                                                                                                    | 1,200   | 0.000                 | 0000000000              | B4         | SKIP | WAIT.           | DOS.            |                    | PAUSE                 |
| 2      | 74       | AMMON       |          | 11.500                                                                                                    | 11.500  | 0.000                 | 0000000000              |            | Name | Set[Kg]         | Net[Kg]         | Tol. [Kg]          | Tot [Kg]              |
| 3      | 71       | SALT        |          | 1.600                                                                                                    | 1.600   | 0.000                 | 0000000000              | 0          |      | 0.000           | 0.000           | ± 0.000            |                       |
| 4      | 21       | Suga        |          | 62,500                                                                                                    | 62.500  | 0.000                 | 0000000000              | BS         | SKIP | WAIT.           |                 | 1                  | PAUSE                 |
| 5      | 1        | WATE        |          | 72.000                                                                                                    | 72.000  | 0.000                 | 0000000000              | Nr         | Name | Set[Kg]<br>0.00 | Net[Kg]<br>0.00 | Tol. [Kg]<br>± 0.0 | Tot (Kg)              |
| 6      | 79       | TRANSF E    | 7>83     | 14.300                                                                                                    | 14.300  | 0.000                 | 0001000000              | B6         | SKIP | WAIT.           | DOS.            |                    | PAUSE                 |
| 7      | 0        | UNLO        | AD       | 0.000                                                                                                    | 0.000   | 0.000                 | 000000101               | Nr         | Name | Set[Kg]         | Net[Kg]         | Tol. [Kg]          | Tot (Kg)              |
| 8      | 12       | FLOUR       | 2        | 300.000                                                                                                    | 300.000 | 0.000                 | 0000000000              | 0          |      | 0.000           | 0.000           | ± 0.000            | -31.600               |
| 9      | 0        | UNLO        | AD.      | 0.000                                                                                                    | 0.000   | 0.000                 | 000000010               | B7         | SKIP | WAIT            | DOS.            |                    | PAUSE                 |
| 10     | 0        |             |          | 0.000                                                                                                    | 0.000   | 0.000                 | 0000000000              | Nr         | Name | Set[Kg]<br>0.00 | Net[Kg]<br>0.00 | Tol. [Kg]<br>± 0.0 | Tat (Kg)              |
| 11     | 0        |             |          | 0.000                                                                                                    | 0.000   | 0.000                 | 0000000000              |            |      | 1               |                 | 0.0                |                       |
| 12     | 0        |             |          | 0.000                                                                                                    | 0.000   | 0.000                 | 000000000               | B8<br>Nr   | SKIP | WAIT.           | Net[Kg]         | Tol. [Kg]          | PAUSE<br>Tot [Kg]     |
| 13     | 0        |             |          | 0.000                                                                                                    | 0.000   | 0.000                 | 0000000000              | 0          | Name | 0.00            | 0.000           | ± 0.000            |                       |
| 14     | 0        |             |          | 0.000                                                                                                    | 0.000   | 0.000                 | 0000000000              |            |      | -               | -               | -                  |                       |

 $\leftrightarrow$ 

PRODUCTION CONTROL ON LINES AND PLANT

REMOTE AND LOCAL PRODUCTION MODALITY

SINGLE DOSING

REPORT

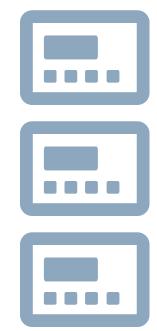

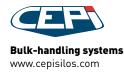

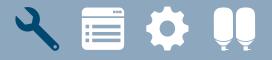

## **PRODUCTION CONTROL** EXAMPLES

| P     | PRODUCTION SINGLE SYNOPTIC |     |                    |                 | NOPTIC  | RECIP                                                                                                    | ES M                                       | ENÙ      |           | SILENCE<br>SIREN |                 | ET ALL<br>NERAL      |                    |
|-------|----------------------------|-----|--------------------|-----------------|---------|----------------------------------------------------------------------------------------------------|--------------------------------------------|----------|-----------|------------------|-----------------|----------------------|--------------------|
| MI    | XER                        |     | MIXER 2            | MIXER 3         | M       | IXER 4                                                                                                    | CONTROL<br>LOC PC1 PC2                     | B1<br>Nr | SKIP      | WAIT.            |                 | Tel [Ka]             | PAUSE              |
|       |                            | -   | -                  | , Marine Marine |         |                                                                                                    | $  \mathbf{O}   \mathbf{O}   \mathbf{O}  $ | 0        | Name      | Set[Kg]<br>0.00  | Net[Kg]<br>0.00 | Tol. [Kg]<br>± 0.0   | Tot [Kg]           |
|       |                            |     |                    | 0-WAITI         | ING     |                                                                                                    |                                            |          |           |                  |                 |                      |                    |
| Nr    |                            | N   | ame                | RICH T          | EA L1ne | w                                                                                                    |                                            | B2       | SKIP      | WAIT.            | DOC             |                      | PAUSE              |
|       |                            |     | vclesSet CvclesNet |                 |         |                                                                                                    | Veight Net [kg]                            | Nr       | Name      | Set[Kg]          | Net[Kg]         | Tol. [Kg]            | Tot [Kg]           |
|       | 23                         |     | 1                  | 0 10            | 0.00    | 448.8                                                                                                    | 448.8                                      |          |           |                  |                 |                      | *****              |
|       | STAR                       | т   | STOP DOS.          | PAUSE           | PAUSE   | UNLOAD                                                                                                    | FIFO                                       | B3       | SKIP      | WAIT.            | DOS.            |                      | PAUSE              |
|       |                            |     |                    |                 |         |                                                                                                    | 1. 33                                      | Nr       | Name      | Set[Kg]          | Net[Kg]         | Tol. [Kg]            | Tot [Kg]           |
|       | NR                         | Pro | Name Product       | ORIG[ Kg]       | SET[Kg] | DOS[ Kg]                                                                                                    | SCR                                        | 0        |           | 0.00             |                 | ± 0.0                | 0.00               |
|       | 1                          | 73  | SODIUM             | 1.200           | 1.200   | 0.000                                                                                                    | 0000000000                                 | B4       | SKIP      | WAIT.            | DOS.<br>Net[Kg] |                      | PAUSE              |
|       | 2                          | 74  | AMMONIUM           | 11.500          | 11.500  | 0.000                                                                                                    | 0000000000                                 | 0        | Name      |                  | 0.000           | Tol. [Kg]<br>± 0.000 | Tot [Kg]<br>61.000 |
|       | 3                          | 71  | SALT               | 1.600           | 1.600   | 0.000                                                                                                    | 0000000000                                 | B5       | SKIP      | WAIT.            | DOS.            |                      | PAUSE              |
|       | 4                          | 21  | Sugar              | 62.500          | 62.500  | 0.000                                                                                                    | 0000000000                                 | Nr       | Name      | Set[Kg]          | Net[Kg]         | Tol. [Kg]            | Tot [Kg]           |
|       | 5                          | 1   | WATER              | 72.000          | 72.000  | 0.000                                                                                                    | 0000000000                                 | 0        |           | 0.00             | 0.00            | ± 0.0                | ######             |
|       | 6                          | 79  | TRANSF B7>B3       | 14.300          | 14.300  | 0.000                                                                                                    | 0001000000                                 | B6       | SKIP      | WAIT.            |                 |                      | PAUSE              |
|       | 7                          | 0   | UNLOAD             | 0.000           | 0.000   | 0.000                                                                                                    | 000000101                                  | Nr       | Name      | Set[Kg]          | Net[Kg]         | Tol. [Kg]            | Tot [Kg]           |
| 111   | 8                          | 12  | FLOUR 2            | 300.000         | 300,000 | 0.000                                                                                                    | 0000000000                                 | 0        |           | 0.000            | 0.000           | ± 0.000              |                    |
|       | 9                          | 0   | UNLOAD             | 0.000           | 0.000   | 0.000                                                                                                    | 000000010                                  | B7       | SKIP      | WAIT.            |                 | - 1 54 3             | PAUSE              |
| 3 - 1 | 10                         | 0   |                    | 0.000           | 0.000   | 0.000                                                                                                    | 0000000000                                 | Nr       | Name      | Set[Kg]          | Net[Kg]<br>0.00 | Tol. [Kg]<br>± 0.0   | Tot [Kg]<br>-30.50 |
|       | 11                         | 0   |                    | 0.000           | 0.000   | 0.000                                                                                                    | 0000000000                                 | B8       | SKIP      | WAIT.            |                 | 0.0                  | PAUSE              |
|       | 12                         | 0   |                    | 0.000           | 0.000   | 0.000                                                                                                    | 0000000000                                 | Nr       | Name      | Set[Kg]          | Net[Kg]         | Tol. [Kg]            | Tot [Kg]           |
|       | 13                         | 0   |                    | 0.000           | 0.000   | 0.000                                                                                                    | 0000000000                                 | 0        |           |                  | 0.000           | ± 0.000              | 0.00               |
|       | 14                         | 0   |                    | 0.000           | 0.000   | 0.000                                                                                                    | 0000000000                                 |          |           |                  |                 |                      |                    |
|       | 15                         | 0   |                    | 0.000           | 0.000   | 0.000                                                                                                    | 0000000000                                 | COMM     | UNICATION |                  |                 |                      |                    |
|       | 16                         | 0   |                    | 0.000           | 0.000   | 0.000                                                                                                    | 0000000000                                 | MI       | XER OFF   |                  |                 |                      |                    |
| <     |                            |     | 1                  | A               |         | Contraction of the local division of the local division of the loc |                                            |          |           |                  |                 |                      |                    |

#### **Production page**

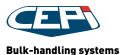

# 🔧 🔳 🔅 🛄

## PRODUCTION CONTROL PROCEDURE

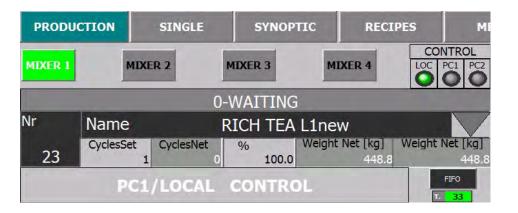

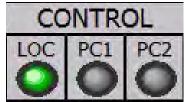

# Select the production modality

#### Local production modality

Press LOC button to select The recipe is started and managed elsewhere and production commands are disabled on the panel

#### **Remote production modality**

Press PC1/PC2 buttons to select The recipe is started and managed in the panel

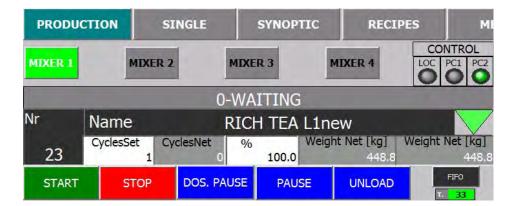

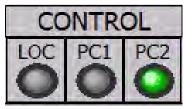

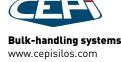

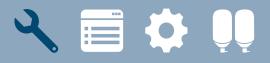

### PRODUCTION CONTROL PROCEDURE

Name

RICH TEA L1new

| PROD | UCTION | SINGLE         | SYNOPTIC  | REC | IPES | MENÙ                    | SILENCE        |                     | RESET<br>GENER |            |
|------|--------|----------------|-----------|-----|------|-------------------------|----------------|---------------------|----------------|------------|
|      |        | 0-WAITING      |           |     | Nr   | Name<br>23 RICH TEA L1r | Tot I<br>new 4 | <b>Ka</b><br>48.800 |                |            |
|      | Nr.    | Name Recept    | Show Prod | NR  | 0    | RICH TEA L1new          | SET[Kg]        | T[°C]               | Spd%           | SCR        |
|      | 16     | GINGER 1.2     |           | 1   | 73   | SODIUM                  | 1.200          | 0.0                 | 0              | 0000000000 |
|      | 17     | RICH TEA L2    |           | 2   | 74   | AMMONIUM                | 11.500         | 0.0                 | 0              | 000000000  |
|      |        |                |           | 3   | 71   | SALT                    | 1.600          | 0.0                 | 0              | 0000000000 |
| 1    | 18     | MALTI L4       |           | 4   | 21   | Sugar                   | 62.500         | 0.0                 | 0              | 0000000000 |
|      | 19     | SNOWY L4       |           | 5   | 1    | WATER                   | 72.000         | 0.0                 | 0              | 0000000000 |
|      | 20     | MALTY L2       |           | 6   | 79   | TRANSF B7>B3            | 14.300         | 0.0                 | 0              | 0001000000 |
|      | 21     | Sugar water    |           | 7   | 0    | UNLOAD                  | 0.000          | 0.0                 | 0              | 000000101  |
|      | 22     | sugar water    |           | 8   | 12   | FLOUR 2                 | 300.000        | 0.0                 | 0              | 0000000000 |
|      | 23     | RICH TEA L1new |           | 9   | 0    | UNLOAD                  | 0.000          | 0.0                 | 0              | 000000010  |
|      | 24     | sugar water    |           | 10  | 0    |                         | 0.000          | 0.0                 | 0              | 0000000000 |
| II   | 25     | test 13        |           | 11  | 0    |                         | 0.000          | 0.0                 | 0              | 0000000000 |
|      | 26     | micro I1       |           | 12  | 0    |                         | 0.000          | 0.0                 | 0              | 0000000000 |
|      |        |                |           | 13  | 0    |                         | 0.000          | 0.0                 | 0              | 0000000000 |
|      | 27     | ammoniun 11    |           | 14  | 0    |                         | 0.000          | 0.0                 | 0              | 0000000000 |
|      | 28     | sugar water    |           | 15  | 0    |                         | 0.000          | 0.0                 | 0              | 0000000000 |
|      | 29     | test_sona      |           | 16  | 0    |                         | 0.000          | 0.0                 | 0              | 0000000000 |
| Y    | 30     | RICH TEA L3    |           |     |      |                         |                |                     |                |            |

#### Select recipe

**Click on the name field or green arrow button** to access the page where the recipe can be selected

**Select the recipe** in the RECIPE LIST to the left

**The RECIPE panel** visualizes the details of the selected recipe

#### **Press the PRODUCTION button**

in the top bar to go back to the PRODUCTION page

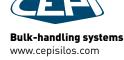

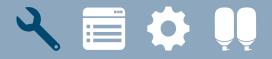

### PRODUCTION CONTROL PROCEDURE

| 23    | CyclesSet 1 | CyclesNet % | 100.0 | Weig | ht Net [kg]<br>448.8 | Weight Net [kg]<br>448.8 |
|-------|-------------|-------------|-------|------|----------------------|--------------------------|
| START | STOP        | DOS. PAUSE  | PAU   | SE   | UNLOAD               | FIFO<br>T. 33            |

#### **Production details**

# **Use the PRODUCTION DETAILS panel** to monitor or change the details for the production of the recipe

Control cycles (set and net), weight, percentage or pieces to dose, temperature...

#### **Production commands**

**Press START** to start the production of the selected recipe

**Press UNLOAD** to authorize unloading (button blinks when an unloading is required)

Press STOP to stop the recipe in production

**Press PAUSE DOSING** to stop the dosing on all lines temporarily

**Press PAUSE** to stop the production of the recipe when the current cycle ends

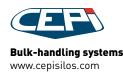

# 🔧 📄 🔅 🛄

## PRODUCTION CONTROL PROCEDURE

| B1      | SKIP | WAIT.            | DOS.             |                      | PAUSE    |  |  |  |  |  |  |
|---------|------|------------------|------------------|----------------------|----------|--|--|--|--|--|--|
| Nr      | Name | Set[Kg]          | Net[Kg]          | Tol. [Kg]            | Tot [Kg] |  |  |  |  |  |  |
| 0       |      | 0.00             | 0.00             | ± 0.0                | 0.00     |  |  |  |  |  |  |
|         |      |                  |                  |                      |          |  |  |  |  |  |  |
| B2      | SKIP | WAIT.            | DOS.             |                      | PAUSE    |  |  |  |  |  |  |
| Nr      | Name | Set[Kg]          | Net[Kg]          | Tol. [Kg]            | Tot [Kg] |  |  |  |  |  |  |
| 0       |      | 0.00             | 0.00             | ± 0.0                | *****    |  |  |  |  |  |  |
| B3      | SKIP | WAIT.            |                  |                      | PAUSE    |  |  |  |  |  |  |
| Nr      | Name | Set[Kg]          | Net[Kg]          | Tol. [Kg]            | Tot [Kg] |  |  |  |  |  |  |
| 0       |      | 0.00             | 0.00             | ± 0.0                | 0.00     |  |  |  |  |  |  |
| B4      | SKIP | WAIT.            |                  |                      | PAUSE    |  |  |  |  |  |  |
| 0       | Name | Set[Kg]<br>0.000 | Net[Kg]<br>0.000 | Tol. [Kg]<br>± 0.000 | Tot [Kg] |  |  |  |  |  |  |
| _       |      |                  |                  | 1 0.000              |          |  |  |  |  |  |  |
| B5      | SKIP | WAIT.            |                  |                      | PAUSE    |  |  |  |  |  |  |
| Nr<br>0 | Name | Set[Kg]<br>0.00  | Net[Kg]<br>0.00  | Tol. [Kg]<br>± 0.0   | Tot [Kg] |  |  |  |  |  |  |
| B6      | SKIP | WAIT.            |                  | - 0.0                | PAUSE    |  |  |  |  |  |  |
| Nr      |      | Set[Kg]          | Net[Kg]          | Tol. [Kg]            | Tot [Kg] |  |  |  |  |  |  |
| 0       | Name | 0.000            | 0.000            | ± 0.000              | -31.600  |  |  |  |  |  |  |
| B7      | SKIP | WAIT.            | DOS.             |                      | PAUSE    |  |  |  |  |  |  |
| Nr      | Name | Set[Kg]          | Net[Kg]          | Tol. [Kg]            | Tot [Kg] |  |  |  |  |  |  |
| 0       |      | 0.00             | 0.00             | ± 0.0                | -30.50   |  |  |  |  |  |  |
| B8      | SKIP | WAIT. DOS.       |                  |                      |          |  |  |  |  |  |  |
| Nr      | Name | Set[Kg]          | Net[Kg]          | Tol. [Kg]            | Tot [Kg] |  |  |  |  |  |  |
| 0       |      | 0.00             | 0.000            | ± 0.000              | 0.00     |  |  |  |  |  |  |

|   | 0-WAITING         |      |                                              |           |         |                         |            |  |  |  |  |  |  |  |
|---|-------------------|------|----------------------------------------------|-----------|---------|-------------------------|------------|--|--|--|--|--|--|--|
|   | MUNICA<br>IXER OF |      | <b>IIXER</b><br>equest Produ<br>equest Produ |           |         | I<br>roduct1<br>roduct2 | 0          |  |  |  |  |  |  |  |
| N | R Pro             | Nar  | ne Product                                   | ORIG[ Kg] | SET[Kg] | DOS[ Kg]                | SCR        |  |  |  |  |  |  |  |
| 1 | L 73              | 5    | ODIUM                                        | 1.200     | 1.200   | 0.000                   | 000000000  |  |  |  |  |  |  |  |
| - | 2 74              | AM   | MONIUM                                       | 11.500    | 11.500  | 0.000                   | 000000000  |  |  |  |  |  |  |  |
| 3 | 3 71              | 1    | SALT                                         | 1.600     | 1.600   | 0.000                   | 0000000000 |  |  |  |  |  |  |  |
| 4 | 1 21              | 1    | Sugar                                        | 62.500    | 62.500  | 0.000                   | 0000000000 |  |  |  |  |  |  |  |
| 5 | 5 1               | 1    | WATER                                        | 72.000    | 72.000  | 0.000                   | 0000000000 |  |  |  |  |  |  |  |
| e | 5 79              | TRA  | NSF B7>B3                                    | 14.300    | 14.300  | 0.000                   | 0001000000 |  |  |  |  |  |  |  |
| 7 | 7 0               | L    | INLOAD                                       | 0.000     | 0.000   | 0.000                   | 000000101  |  |  |  |  |  |  |  |
| 8 | 3 12              | F    | LOUR 2                                       | 300.000   | 300.000 | 0.000                   | 0000000000 |  |  |  |  |  |  |  |
| 9 | 0                 | L    | INLOAD                                       | 0.000     | 0.000   | 0.000                   | 000000010  |  |  |  |  |  |  |  |
| 1 | 0 0               |      |                                              | 0.000     | 0.000   | 0.000                   | 0000000000 |  |  |  |  |  |  |  |
| 1 | 1 0               |      |                                              | 0.000     | 0.000   | 0.000                   | 000000000  |  |  |  |  |  |  |  |
| 1 | 2 0               |      |                                              | 0.000     | 0.000   | 0.000                   | 0000000000 |  |  |  |  |  |  |  |
| 1 | 3 0               |      |                                              | 0.000     | 0.000   | 0.000                   | 000000000  |  |  |  |  |  |  |  |
| 1 | 4 0               | - 44 |                                              | 0.000     | 0.000   | 0.000                   | 0000000000 |  |  |  |  |  |  |  |
| 1 | 5 0               |      |                                              | 0.000     | 0.000   | 0.000                   | 000000000  |  |  |  |  |  |  |  |
| 1 | 6 0               |      |                                              | 0.000     | 0.000   | 0.000                   | 000000000  |  |  |  |  |  |  |  |

#### **Monitor production**

#### Hopper details

show the state of each hopper (name and number of ongoing recipe, set and net weight, tolerance...)

#### State bar

shows the current state of the dosage on the line

#### **Communication with mixer**

shows the requests from the mixer and the replies from the CEPI system

#### **Recipe report**

shows the details of the ongoing recipe: state of the step, name and number of product dosed in step, set and net weight, temperature...

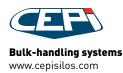

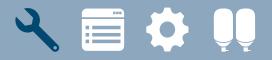

## **PRODUCTION CONTROL** EXAMPLES

| PRODU   | JCTION   | SINGLE         | SYN               | OPTIC      | RECIP | PES | ME      | NÙ            |                     | SILE               |                           |                          | SET ALL             |                                |
|---------|----------|----------------|-------------------|------------|-------|-----|---------|---------------|---------------------|--------------------|---------------------------|--------------------------|---------------------|--------------------------------|
| MIXER 1 |          | MIXER 2        | MIXER 3           | MD         | KER 4 |     | PC1 PC2 | B1<br>Nr<br>0 | SKIP<br>Name        |                    | WAIT.<br>Set[Kg]<br>0.00  | DOS.<br>Net[Kg]<br>0.00  | Tol. [Kg]<br>± 0.   | PAUSE<br>Tot [Kg]<br>0 0.00    |
|         |          | _              | 0-WAITI<br>SINGLE | 10.24      |       |     |         | B2            | SKIP                | _                  | WAIT.                     | DOC                      |                     | PAUSE                          |
| Nr      | Na       | me             |                   | OUR 2      |       |     |         | Nr<br>0       | Name                |                    | Set[Kg]<br>0.00           | Net[Kg]<br>0.00          | Tol. [Kg]<br>± 0.   | Tot [Kg]                       |
| 12      | SET      | [Kg]<br>300.00 |                   |            |       |     |         | B3<br>Nr<br>0 | SKIP<br>Name        |                    | WAIT.<br>Set[Kg]<br>0.00  | DOS.<br>Net[Kg]<br>0.00  | Tol. [Kg]<br>± 0.   | PAUSE<br>Tot [Kg]<br>0 0.00    |
|         |          |                |                   | 1          |       | Г   | X       | B4            | SKIP<br>Name        |                    | WAIT.<br>Set[Kg]          | DOS.<br>Net[Kg]          | Tol. [Kg]           | PAUSE<br>Tot [Kg]              |
| B1      | B2       | B3 B4          | B5 B6             | B7         | B8    |     |         | 0<br>B5<br>Nr | SKIP<br>Name        |                    | 0.000<br>WAIT.<br>Set[Kg] | 0.000<br>DOS.<br>Net[Kg] | ± 0.00              | 0 -61.000<br>PAUSE<br>Tot [Kg] |
| STAR    | r i      | STOP P         | AUSE              | UNLOAD     | т.    | 33  |         | 0<br>B6       |                     |                    | 0.00<br>WAIT.             | 0.00<br>DOS.             | ± 0.                | D # # # # # # #<br>PAUSE       |
|         |          |                | END1 I            | END1       |       |     |         | Nr<br>0       |                     |                    | Set[Kg]<br>0.000          | Net[Kg]<br>0.000         | Tol. [Kg]<br>± 0.00 |                                |
|         |          |                |                   |            |       |     |         | B7<br>Nr<br>0 | SKIP<br>Name        |                    | WAIT.<br>Set[Kg]<br>0.00  | Net[Kg]<br>0.00          | Tol. [Kg]<br>± 0.   | PAUSE<br>Tot [Kg]<br>0 - 30.50 |
| NR      | Pro      | Name Product   | DOS[ Kg]          | SCR        |       |     |         | B8            | SKIP                | 1                  | WAIT.                     | DOS.                     |                     | PAUSE                          |
| 1       | 73       | FLOUR 2        | 0.000             | 000000000  |       |     |         | Nr<br>O       | Name                |                    | Set[Kg]<br>0.00           | Net[Kg]<br>0.000         | Tol. [Kg]<br>± 0.00 | Tot [Kg]<br>0 0.00             |
| 2       | 74<br>71 |                | 0.000             | 0000000000 |       |     |         |               | UNICATION<br>XER ON | MIXER<br>Request P | Product1                  | CE                       | PI<br>Product1      | 0                              |
|         |          |                |                   |            |       |     |         | MI            | XER UN              | Request F          |                           | -                        | dProduct2           | ŏ                              |

#### Single dosing

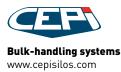

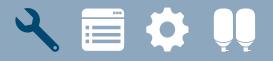

### **PRODUCTION CONTROL** EXAMPLES

| L11<br>Recipe              | 0-WAITING [C.set [C.net [%] [Tot [Kg]] |                                       |      |  |  |  |  |  |  |
|----------------------------|----------------------------------------|---------------------------------------|------|--|--|--|--|--|--|
| 10 test_3                  |                                        |                                       | 56.0 |  |  |  |  |  |  |
| - 2 0<br>Tot [Kg]<br>0.000 |                                        | Set[Kg]<br>0.000<br>Net [Kg]<br>0.000 | +    |  |  |  |  |  |  |
| START STOP                 |                                        | USE<br>OS. unloa                      | ding |  |  |  |  |  |  |
| START STOP                 |                                        |                                       | ding |  |  |  |  |  |  |

Production page on Touch panel TP400 controlling the line

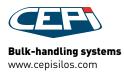

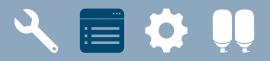

# **RECIPE CREATION**

| ODUCTI | ON SINGLE      | s | YNOPTIC  |           | RECIP      | ES M            | ENÙ                 | SILENC   |           | RESET AL<br>GENERA |
|--------|----------------|---|----------|-----------|------------|-----------------|---------------------|----------|-----------|--------------------|
| Ν.     | Name           |   | Nr<br>30 | Nan       | RICH T     |                 | Tot [Kg]<br>452.800 | 12       | /02/201   | 6 20:36:45         |
| 16     | GINGER L2      | 2 | A        |           | L1         | 2 12            | 13                  |          | Z 14      |                    |
| 17     | RICH TEA L2    | 2 | V        | N.<br>pas | N.<br>pro. | Name<br>product | SET<br>[Kg]         | Spd<br>% | T<br>[°C] | Unloading          |
| 18     | MALTI L4       | 3 | D)       | 1         | 21         | Sugar           | 62.500              | 0        | 0.0       |                    |
| 19     | SNOWY L4       | 2 | 2        | 2         | 1          | WATER           | 76.000              | 0        | 0.0       |                    |
| 19     | SNOWT LT       | - | 2        | 3         | 61         | SALT            | 1.600               | 0        | 0.0       |                    |
| 20     | MALTY L2       | 2 |          | 4         | 64         | AMMONIUM        | 11.500              | 0        | 0.0       |                    |
| 21     | Sugar water    | 2 | 3        | 5         | 63         | SODIUM          | 1.200               | 0        | 0.0       |                    |
| 22     | sugar water    | Ð | 2        | 6         | 69         | TRASF B6>B      | 3 14.300            | 0        | 0.0       | 0000100000         |
| 23     | RICH TEA Linew | 3 | 2        | 7         | 0          | UNLOAD          | 0.000               | 0        | 0.0       | 0000000101         |
|        | KICH TEX EINEW |   | 2        | 8         | 11         | FLOUR 1         | 300.000             | 0        | 0.0       |                    |
| 24     | sugar water    | Ð | 2        | 9         | 0          | UNLOAD          | 0.000               | 0        | 0.0       | 0000000010         |
| 25     | test I3        | 3 | 3        | 10        | 0          |                 | 0.000               | 0        | 0.0       |                    |
| 26     | micro I1       | D |          | 11        | 0          |                 | 0.000               | 0        | 0.0       |                    |
| 27     | ammoniun I1    | D | 2        | 12        | 0          |                 | 0.000               | 0        | 0.0       |                    |
| -      |                |   | 2        | 13        | 0          |                 | 0.000               | 0        | 0.0       |                    |

 $\leftrightarrow$ 

CREATE RECIPES FOR LINES AND PLANT, SEND THEM TO SUPERVISOR AND VICEVERSA

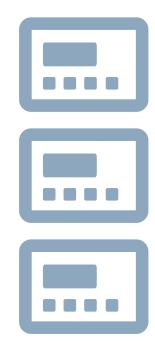

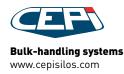

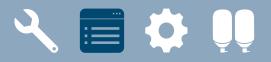

#### RECIPE CREATION EXAMPLES

| DUCTI | ON SINGLE      |      | SYNOPTIC     |           | RECIP      | ES MI           | ENÙ                 | SILENC   | E         | RESET ALL<br>GENERAL | Â       |
|-------|----------------|------|--------------|-----------|------------|-----------------|---------------------|----------|-----------|----------------------|---------|
| N.    | Name           |      | Nr<br>30     | Nan       |            | TEA L3          | Tot [Kg]<br>452.800 | 12       | /02/201   | 6 20:36:45           |         |
| 16    | GINGER L2      | D    | $\triangle$  |           | 11         | V L2            | V L3                |          | 2 L4      |                      |         |
| 17    | RICH TEA L2    | D    | $\checkmark$ | N.<br>pas | N.<br>pro. | Name<br>product | SET<br>[Kg]         | Spd<br>% | T<br>[°C] | Unloading            | Options |
| 18    | MALTI L4       | D    | <b>D</b>     | 1         | 21         | Sugar           | 62.500              | 0        | 0.0       |                      |         |
| 19    | SNOWY L4       | D    |              | 2         | 1          | WATER           | 76.000              | 0        | 0.0       | -                    |         |
| 20    | MALTY L2       | N    |              | 3         | 61         | SALT            | 1.600               | 0        | 0.0       |                      |         |
| 20    | MALIY L2       | -    |              | 4         | 64         | AMMONIUM        | 11.500              | 0        | 0.0       |                      |         |
| 21    | Sugar water    | D    |              | 5         | 63         | SODIUM          | 1.200               | 0        | 0.0       |                      |         |
| 22    | sugar water    | D    | 2            | 6         | 69         | TRASF B6>B3     | 3 14.300            | 0        | 0.0       | 0000100000           |         |
| 23    | RICH TEA Linew | N.   | R            | 7         | 0          | UNLOAD          | 0.000               | 0        | 0.0       | 0000000101           |         |
|       |                | D    | R            | 8         | 11         | FLOUR 1         | 300.000             | 0        | 0.0       |                      |         |
| 24    | sugar water    | 1000 |              | 9         | 0          | UNLOAD          | 0.000               | 0        | 0.0       | 0000000010           |         |
| 25    | test I3        | D    |              | 10        | 0          |                 | 0.000               | 0        | 0.0       |                      |         |
| 26    | micro l1       | D    |              | 11        | 0          |                 | 0.000               | 0        | 0.0       |                      |         |
| 27    | ammoniun l1    | D    |              | 12        | 0          |                 | 0.000               | 0        | 0.0       |                      |         |
| 28    | sugar water    | D    | 2            | 13        | 0          |                 | 0.000               | 0        | 0.0       |                      |         |
| 20    | Sugar Water    | _    |              | 14        | 0          |                 | 0.000               | 0        | 0.0       |                      |         |
| 29    | test_sona      | D    |              | 15        | 0          |                 | 0.000               | 0        | 0.0       |                      |         |
| 30    | RICH TEA L3    | D    | P            | 16        | 0          |                 | 0.000               | 0        | 0.0       |                      |         |

#### Recipe page

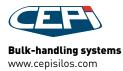

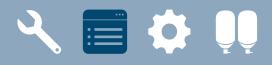

#### RECIPE CREATION PROCEDURE

| ODUCTI | ON SINGLE      |   | SYNOP | тіс      |           | RECIP      | ES M            | ENÙ                 | SILENC   | E         | RESET ALL<br>GENERAL |         |
|--------|----------------|---|-------|----------|-----------|------------|-----------------|---------------------|----------|-----------|----------------------|---------|
| Ν.     | Name           |   | N     | lr<br>30 | Nan<br>F  |            | TEA L3          | Tot [Kg]<br>452.800 |          |           | 6 20:36:45           |         |
| 16     | R L2           | D | 4     | $\Delta$ |           | L1         | L2              | V L3                |          | L4        |                      |         |
| 17     | RA L2          | D |       |          | N.<br>pas | N.<br>pro. | Name<br>product | SET<br>[Kg]         | Spd<br>% | T<br>[°C] | Unloading            | Options |
| 18     | MALTI L4       | D | 1     | D        | 1         | 21         | Sugar           | 63 500              | 0        | 0.0       |                      |         |
| 19     | SNOWY L4       | D | 2     | D        | 2         | 1          | WATER           | 3                   | 0        | 0.0       |                      | [       |
|        |                |   |       | D        | 3         | 61         | SALT            | 1.600               | 0        | 0.0       |                      |         |
| 20     | MALTY L2       | 3 |       | D        | 4         | 64         | AMMONIUM        | 11.500              | 0        | 0.0       |                      |         |
| 21     | Sugar water    | D |       | D        | 5         | 63         | SODIUM          | 1.200               | 0        | 0.0       |                      |         |
| 22     | sugar water    | D |       |          | 6         | 69         | TRASF B6>B3     | 3 14.300            | 0        | 0.0       | 0000100000           |         |
| 23     | RICH TEA L1new | D |       | D        | 7         | 0          | UNLOAD          | 0.000               | 0        | 0.0       | 0000000101           |         |
|        |                | - |       | D        | 8         | 11         | FLOUR 1         | 300.000             | 0        | 0.0       |                      |         |
| 24     | sugar water    | D | Ī     | D        | 9         | 0          | UNLOAD          | 0.000               | 0        | 0.0       | 0000000010           |         |
| 25     | test I3        | D | Ī     | D        | 10        | 0          |                 | 0.000               | 0        | 0.0       |                      |         |
| 26     | micro l1       | D |       | D        | 11        | 0          |                 | 0.000               | 0        | 0.0       |                      |         |
| 27     | ammoniun I1    | D |       | D        | 12        | 0          |                 | 0.000               | 0        | 0.0       |                      |         |
| 28     | sugar water    | D |       |          | 13        | 0          |                 | 0.000               | 0        | 0.0       |                      |         |
| 20     | sugar water    |   |       | D        | 14        | 0          | (               | 0.000               | 0        | 0.0       |                      |         |
| 29     | test_sona      | D |       | D        | 15        | 0          |                 | 0.000               | 0        | 0.0       |                      |         |
| 30     | RICH TEA L3    | D |       | D        | 16        | 0          |                 | 0.000               | 0        | 0.0       |                      |         |

#### Recipe list (1)

Select the recipe with the VISUALIZE button (2)

List can contain up to 300 recipes

#### **Recipe detail (3)**

Visualizes the details of the selected recipe

Click on any step and enter product number and name, weight, speed of dosing, temperature, unloading step...

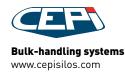

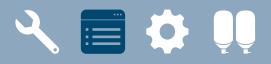

### RECIPE CREATION PROCEDURE

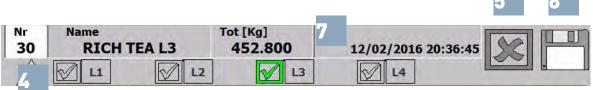

| PA550          |    | 9      | >    |     | <b>J</b> | 2 |
|----------------|----|--------|------|-----|----------|---|
| PRODOTTO       |    | PESO   |      | TEM |          |   |
| 42             | •  | 3,000  | Kg   | 0,0 | °C       |   |
|                |    |        |      |     |          |   |
| SCARICO        |    |        |      |     |          |   |
| 🛃 B1 - LIQUIDI |    |        |      |     |          |   |
| 🛃 B2 - POLVERI |    |        |      |     |          |   |
| 🛃 B3 - OLIO    |    |        |      |     |          |   |
| B4 - TRIMIX    |    |        |      |     |          |   |
|                |    |        |      |     |          |   |
| ODZIONI        |    |        |      |     |          |   |
| OPZIONI        |    |        |      |     |          |   |
|                |    |        |      |     |          |   |
| M              |    |        |      |     | _        |   |
|                | TE | MPO OF | ZION | EIO | s        |   |
| M              |    |        |      |     |          |   |

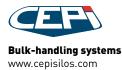

| OPTIONS<br>Disable |           |    | 8         |   |
|--------------------|-----------|----|-----------|---|
|                    |           |    |           |   |
| Optional Time      | Work Time | Pa | ause Time | - |

#### Step options

to select an activity as a step (mixing, cooling...) and set a duration time for such activities (8)

#### **Unloading steps**

Step is green if includes an unloading. Click on arrow to see what hopper is unloaded in the step (9)

# Header, step options and unloading steps

**Flag the lines** the reciped is destined to (4)

**Press RESET** to reset all recipe steps (5)

Press SAVE to save the recipe (6)

#### **The recipe header** shows number, name, total weight and time of last memorization (7)

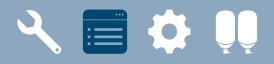

### RECIPE CREATION EXAMPLES

| SIEMI | ENS            | SIMATIC HMI                            |
|-------|----------------|----------------------------------------|
| 9     | NomeRicetta000 | SELECTED RECIPE                        |
| 10    | test_3         | 10 test_3 66.0                         |
| 11    | NomeRicetta000 |                                        |
| 12    | NomeRicetta000 | 81                                     |
| 13    | NomeRicetta000 | <u>B2</u> <u>21</u> -<br>B3 <u>-</u> - |
| 14    | NomeRicetta000 | <u>84</u><br><u>85</u>                 |
| 15    | NomeRicetta000 | <u>B8 100-120 -</u>                    |
| 16    | NomeRicetta000 | ~ >>                                   |
|       |                |                                        |
|       |                |                                        |

Recipe creation on Touch panel TP400 controlling the line

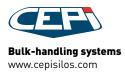

🖌 📃 🛟 前

# **PARAMETERS SETTING**

| PRODUCTION    | SINGLE SYNOPTI | C RECIPES | MENÜ   | SILENCE<br>SIREN | RESET ALL<br>GENERAL |
|---------------|----------------|-----------|--------|------------------|----------------------|
| LINE 1        | LINE 2         | LINE 3    | LINE 4 |                  | PRODUCTS             |
| NUMBER PRODU  | ст             | -         | 8      | +                | SILO                 |
| Name          |                | FAT       | 1      |                  | CHANGE<br>PARAM      |
| NUMBER SILO   |                |           | 8      |                  | LOGOUT               |
| TOLERANCE[Kg] |                |           | 0.000  |                  |                      |
| CHANGE MAXIM  | UM SET [kg]    |           | 0.000  |                  |                      |
| WAITING TIME  | [S]            |           | 00.000 |                  |                      |
| QUEUE [Kg]    |                |           | 0.000  |                  |                      |
| QUEUE TIME [S | 1              |           | 5.000  |                  |                      |
| CORR. QUEUE % | <b>,</b>       |           | 0      |                  |                      |
| PRESET [Kg]   |                |           | 10.000 |                  |                      |
| HIGH SPEED %  |                |           | 58     |                  |                      |

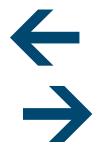

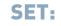

PRODUCT PARAMETERS FOR THE DOSING, STORING AND CHANGE

HOPPER PARAMETERS
PLANT AND LINE DATA

SYSTEM PARAMETERS

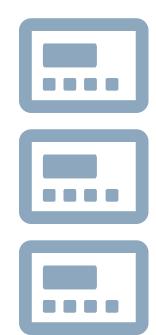

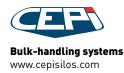

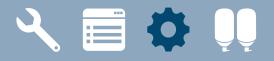

| PRODUCTION  | SINGLE SYNOP   | TIC RECIPES | MENÙ   | SILENCE<br>SIREN | RESET ALL<br>GENERAL | Â     |
|-------------|----------------|-------------|--------|------------------|----------------------|-------|
| LINE 1      | LINE 2         | LINE 3      | LINE 4 |                  | PROL                 | DUCTS |
| NUMBER PRO  | DUCT           | -           | 8      | +                | SI                   | LO    |
| Name        |                | FAT         |        |                  |                      | NGE   |
| NUMBER SIL  | D              |             | 8      |                  |                      |       |
| TOLERANCE[  | Kg]            |             | 0.000  |                  |                      |       |
| CHANGE MAX  | (IMUM SET [kg] |             | 0.000  |                  |                      |       |
| WAITING TI  | ME [S]         | 6           | 00.000 |                  |                      |       |
| QUEUE [Kg]  |                |             | 0.000  |                  |                      |       |
| QUEUE TIME  | [S]            |             | 5.000  |                  |                      |       |
| CORR. QUEUI | E %            |             | 0      |                  |                      |       |
| PRESET [Kg] |                | t           | .0.000 |                  |                      |       |
| HIGH SPEED  | %              |             | 58     |                  |                      |       |
| SLOW SPEED  | %              |             | 18     |                  |                      |       |

# **Product parameters** for the dosing

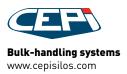

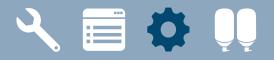

|                   |         |      |     | SILO               |
|-------------------|---------|------|-----|--------------------|
| NUMBER SILO       | -       | 8 +  | _   | CHANGE<br>PARAM    |
| Name              | FAT     |      |     | LOGOUT<br>PASSWORD |
| STOCKS [Kg]       | 10171.1 | LOAD | 0.0 | [Kg]               |
| MIN STOCK [Kg]    | 500.0   |      |     |                    |
| Mx SILO [Kg]      | 10500.0 |      |     |                    |
| MAX BARGRAPH [Kg] | 12000.0 |      |     |                    |
|                   |         |      |     |                    |

# **Product parameters** for the storing

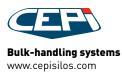

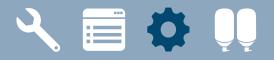

| PRODUCTION SINGLE SYNOP | TIC RECIPES | MENÙ      | SILENCE<br>SIREN | RESET ALL<br>GENERAL |
|-------------------------|-------------|-----------|------------------|----------------------|
| LINE 1 LINE 2           | LINE 3      | LINE 4    |                  | PRODUCTS             |
|                         |             |           |                  | SILO                 |
| NUMBER PRODUCT          | -           | 11        | +                | CHANGE<br>PARAM      |
| Name                    | FLOU        | JR 1      |                  | LOGOUT<br>PASSWORD   |
| NUMBER SILO             |             | 11        |                  |                      |
| STOCK PRODUCTS 1        |             | 11        |                  |                      |
| STOCK PRODUCTS 2        |             | 12        |                  |                      |
| STOCK PRODUCTS 3        |             | 0         |                  |                      |
| STOCK PRODUCTS 4        |             | 0         |                  |                      |
| CURRENT STOCK           |             | 0         |                  |                      |
| CHANGE CONTROL          |             | MINIMUM L | EVEL             |                      |

# **Product parameters** for the change

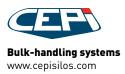

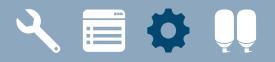

| PRODUCTION | SINGLE     | SYNOPTIC  | RECIPES | MENÙ | SILENCE<br>SIREN | RESET ALL<br>GENERAL |
|------------|------------|-----------|---------|------|------------------|----------------------|
| LINE 1     | LINE 2     | LINE 3    | LINE 4  |      |                  |                      |
| Hopper     |            |           |         |      | 1 +              | 1                    |
| WEIGHT MA  | Х [КG]     |           |         |      | 999.000          |                      |
| WEIGHT MI  | N [KG]     |           |         |      | 0.100            |                      |
| DELTA TIME | E FOR WEIG | HT STABLE | [s]     |      | 1.0              |                      |
| DELTA TIME | FOR WEIG   | HT STABLE | [Kg]    |      | 0.200            |                      |
| UNLOADING  |            | [S]       |         |      | 10.000           |                      |
| END CYCLE  | TIME [S]   |           |         |      | 0.500            |                      |
|            |            |           |         |      |                  |                      |

#### Hopper parameters

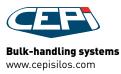

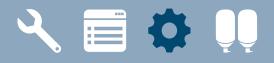

#### PARAMETERS SETTING EXAMPLES

| NUMBER PRT                         | 1      | •                                                                                                    | PRODUCTS | 10001 |
|------------------------------------|--------|----------------------------------------------------------------------------------------------------|----------|-------|
| NAME                               |        |                                                                                                    | SILOS    |       |
| NUMBER SILO                        | 0      | -                                                                                                    | CHANGE   | (     |
| TOLERANCE [Kg]<br>WAITING TIME [s] | 0.000  | _                                                                                                    | PARAM    |       |
| MAX TOLERANCE [Kg]                 | 0.000  | DRECET [Val                                                                                                    | 0.000    |       |
| QUEUE [Kg]                         | 0.000  | PRESET [Kg]<br>HIGH SPEED %                                                                                                    | 50       |       |
| QUEUE TIME [s]                     | 60.000 | LOW SPEED %                                                                                                    | 0        |       |
| CORR. QUEUE %                      | 0      |                                                                                                    |          |       |
|                                    |        |                                                                                                    | <<       |       |
|                                    |        |                                                                                                    |          |       |
|                                    |        |                                                                                                    |          |       |
| 1000 L 10                          | -      | and the second second s | -        |       |
| 1000                               |        | and a second                                                                                                    |          |       |
| F1                                 | F2     | F3                                                                                                    | F4       |       |

Product parameters on Touch panel TP400 controlling the line

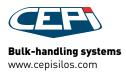

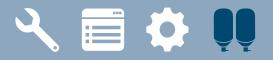

# **OVERVIEW**

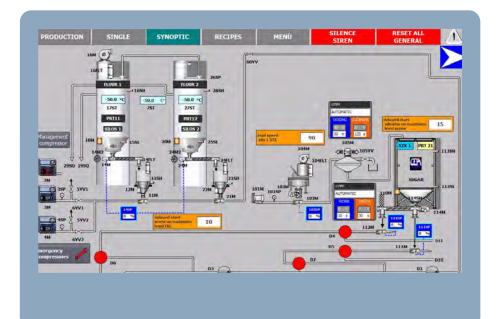

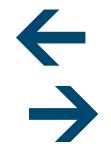

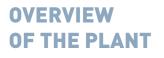

MAINTENANCE WITH MANUAL WORKING MODALITY

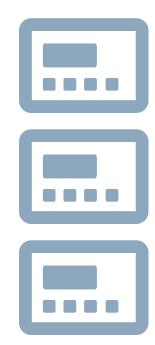

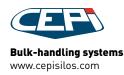

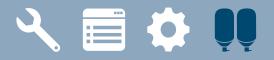

#### **OVERVIEW** EXAMPLES

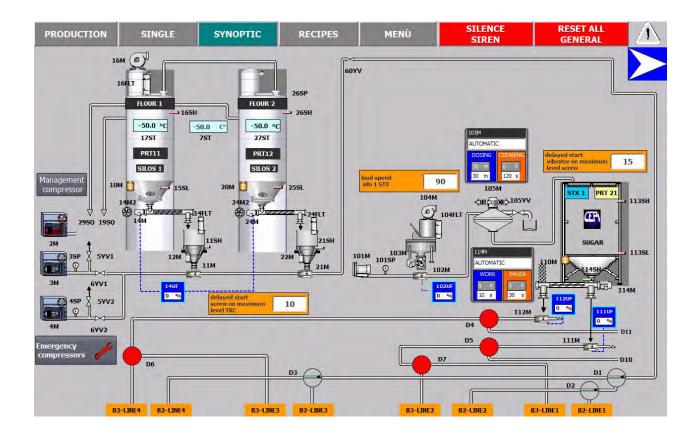

**Overview of silos** 

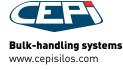

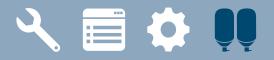

#### OVERVIEW EXAMPLES

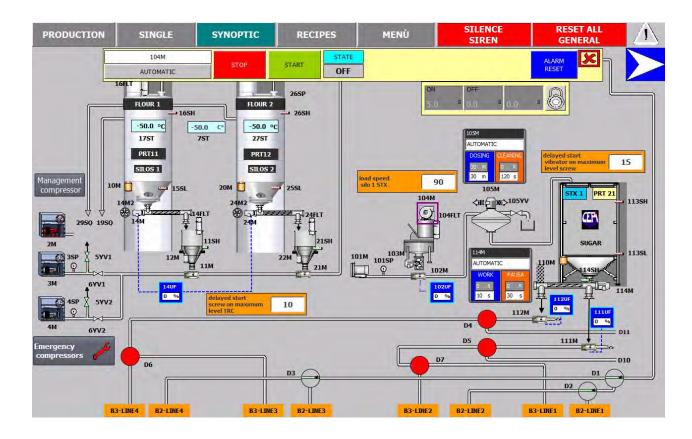

#### Maintenance

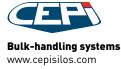

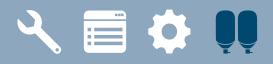

#### MAINTENANCE PROCEDURE

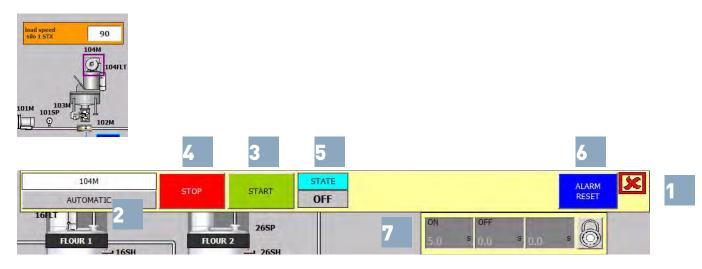

#### STATE

Shows the state of the utility If the utility is under inverter, its speed is shown in the SPEED (%) field (5)

#### RESET

Press to reset eventual alarms of the selected utility only (6)

#### TIMES panel

Set sensitive times for the utilities. Special parameters for filters and sensors (7)

#### Command an utility in the manual working modality

#### Manual commands

Click on the utility to visualize its manual commands (1)

#### **AUTOMATIC/MANUAL** button

Press to switch the utility to the manual or automatic working modality (2)

#### RUN

Press to start the utility (3)

#### STOP

Press to stop the utility (4)

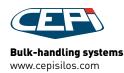